Find Kindle

Using Information Technology NVQ<br>Level 2: Simulated **Work Activities** 

# USING INFORMATION TECHNOLOGY NVQ LEVEL 2: SIMULATED WORK **ACTIVITIES**

## Download PDF Using Information Technology NVQ Level 2: Simulated Work Activities

- Authored by Marie Claire Williams
- Released at 1998

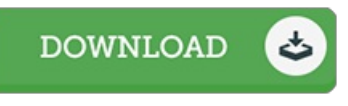

### Filesize: 5.52 MB

To openthe PDF 5le, you will require Adobe Reader computer software. If you do not have Adobe Reader already installed onyour computer, you candownload the installer and instructions free from the Adobe Web site. You can acquire and conserve it in your computer for later on go through. Remember to follow the download buttonabove to download the document.

#### Re vie ws

A top quality book along with the typeface employed was interesting to learn. It is one of the most amazing book we have study. I discovered this pdf from my i and dad recommended this book to learn.

#### -- Mr. S te rling Hane

Good electronic book and valuable one. Of course, it is actually perform, still an interesting and amazing literature. You may like how the author publish this pdf.

#### -- Lis e tte S chimme l

This book will be worth getting. Better then never, though i am quite late in start reading this one. Its been written in an extremely basic way which is only right after i finished reading this book through which actually altered me, alter the way i believe. -- Mr. Enrico Lesch